# **4 Simulação Fora do Ponto de Projeto (Off-Design)**

O cálculo do ponto de operação fora das condições de projeto do compressor requer um modelo capaz de representar o comportamento deste em quase toda a sua faixa de operação, visto que, para rotações muito baixas a simulação requer um modelo específico para as condições de windmilling. Com exceção deste caso, nas simulações fora do ponto de projeto, as características de operação do compressor podem ser descritas através de mapas como alternativa a modelagem analítica do compressor, seção 3.2.1, onde algumas simplificações podem ser necessárias, reduzindo a precisão dos resultados.

## **4.1 Análise Dimensional Aplicada a Compressores**

Os mapas de características são formados por parâmetros adimensionais capazes de representar o desempenho do compressor em todos os pontos de operação. Esses parâmetros são obtidos a partir da análise dimensional descrita Fox e McDonald [22] e Cohen et. al. [23].

Os parâmetros adimensionais que são utilizados para a análise fora do ponto de projeto do compressor são:

$$
\underline{\text{Razão de Pressão Adimensional:}} \frac{P_{02}}{P_{01}}
$$

Eficiência Isentrópica Adimensional: η*iso*

Rotação Corrigida Semi-dimensional:  $\theta_{\scriptscriptstyle 01}$ *N*

Vazão Mássica Corrigida Semi-dimensional: 01 01 δ  $m\sqrt{\theta}$ 

Onde  $\theta_{01}$ e  $\delta_{01}$ são parâmetros corrigidos de pressão e temperatura de entrada, equações (4.1) e (4.2) , devido às influencias das condições ambientes:

$$
\theta_{01} = \frac{\text{temperature total na entrada do compressor}}{\text{temperature padrão ao nível do mar}} = \frac{T_{01}(K)}{288,15}
$$
 (4.1)

$$
\delta_{01} = \frac{\text{pressão total na entrada do compressor}}{\text{pressão padrão ao nível do mar}} = \frac{p_{01}(kPa)}{101,325}
$$
\n(4.2)

A rotação corrigida, 
$$
\frac{N}{\sqrt{\theta_{01}}}
$$
, assim com a vazão mássica corrigida,  $\frac{m\sqrt{\theta_{01}}}{\delta_{01}}$ 

são parâmetros semi-dimensionais, porém se comportam como parâmetros adimensionais quando existe a premissa de que a geometria da máquina não muda e o fluido de trabalho é o mesmo durante todo o processo de compressão.

### **4.2 Mapa de Características do Compressor Axial**

Os mapas de características descrevem as condições de operação nas quais o compressor pode operar, através de relações funcionais entre quatro principais parâmetros: velocidade de rotação corrigida semi-dimensional, vazão mássica corrigida semi-dimensional, razão de pressão e eficiência isentrópica de compressão.

A vazão mássica corrigida está relacionada ao número de Mach na entrada, enquanto a velocidade de rotação corrigida está relacionada ao número de Mach nas palhetas, [4]. Além disso, cada ponto no mapa define implicitamente o triângulo de velocidades para todos os estágios em termos de número de Mach, [5].

Normalmente, os mapas de características do compressor são representados por linhas de rotação corrigida constante, permitindo analisar a variação da razão de pressão, eficiência isentrópica e da vazão mássica corrigida ao longo de cada linha de rotação, Figura 4.1. Esses parâmetros podem ser apresentados em sua forma normalizada a partir de seus respectivos valores no ponto de projeto, equação (4.4), (4.5), (4.6) e (4.7), o que facilita a comparação entre máquinas de diferentes tamanhos e características de projeto, uma vez que permite que estas sejam analisadas sob uma mesma referência.

.

,

$$
\left(\frac{P_{02}}{P_{01}}\right)_{\text{normalizado}} = \frac{\left(\frac{P_{02}-1}{P_{01}-1}\right)_{\text{real}}}{\left(\frac{P_{02}-1}{P_{01}-1}\right)_{\text{projecto}}}
$$
\n(4.4)

$$
\left(\frac{\dot{m}\sqrt{\theta_{01}}}{\delta_{01}}\right)_{\text{normalizado}} = \frac{\left(\frac{\dot{m}\sqrt{\theta_{01}}}{\delta_{01}}\right)_{\text{real}}}{\left(\frac{\dot{m}\sqrt{\theta_{01}}}{\delta_{01}}\right)_{\text{projecto}}}
$$
\n
$$
\left(\frac{N}{\sqrt{\theta_{01}}}\right)_{\text{normalizado}} = \frac{\left(\frac{N}{\sqrt{\theta_{01}}}\right)_{\text{real}}}{\left(\frac{N}{\sqrt{\theta_{01}}}\right)_{\text{real}}}
$$
\n(4.6)

$$
\eta_{\text{normalizado}} = \frac{\eta_{\text{real}}}{\eta_{\text{projecto}}} \tag{4.7}
$$

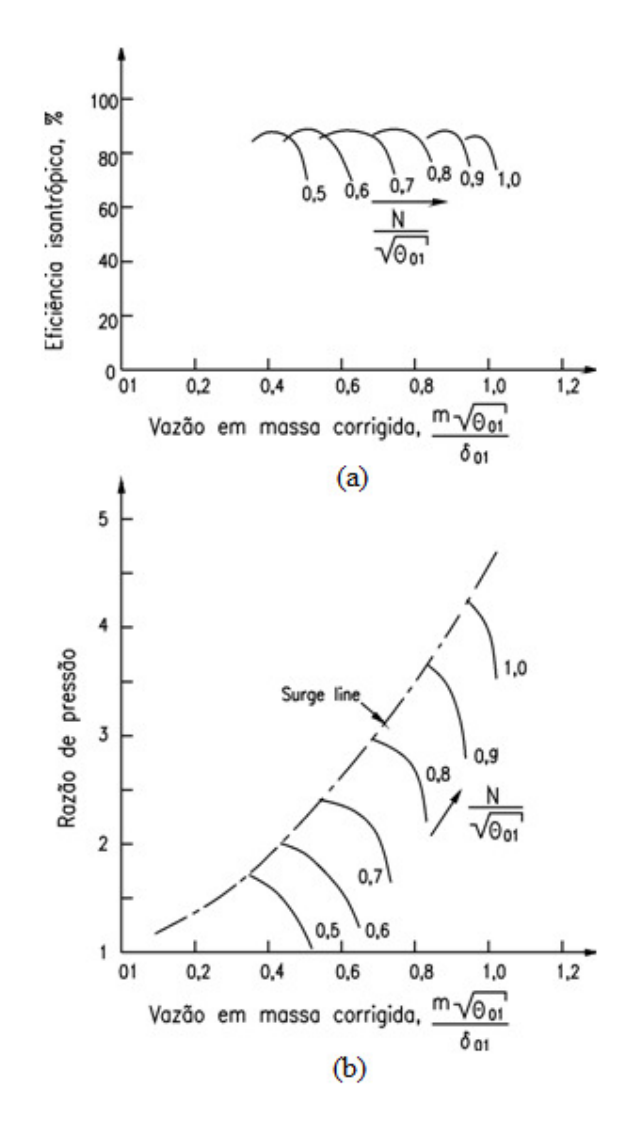

**Figura 4.1 – Mapa de características do compressor axial: (a) razão de pressão versus vazão mássica corrigida, (b) eficiência isentrópica versus vazão mássica, [13].** 

Os parâmetros também podem ser representados utilizando apenas um mapa, como mostra a Figura 4.2.

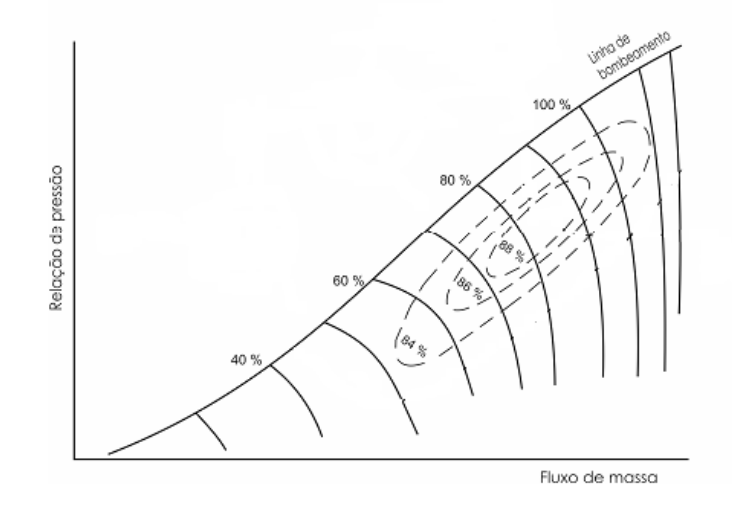

#### **Figura 4.2 – Mapa de Características do Compressor Axial, [18].**

A região de funcionamento estável do compressor é limitada pela linha de surge ou bombeamento. Acima e à esquerda dessa linha, é uma região de grande instabilidade aerodinâmica, associada a um fenômeno do descolamento da camada limite no extradorso das palhetas, o stall, impedindo o aumento da pressão do compressor, [3,4].

Outra limitação referente à faixa de operação está à direita e abaixo das linhas de rotação constante e é denominada região de choking ou entupimento. Esta região determina a máxima vazão que o compressor pode admitir para uma dada rotação com conseqüentes quedas de pressão e eficiência, [3,4].

Se o compressor estiver operando numa condição sobre ou à esquerda da linha de surge, o sistema de controle deve agir permitindo que a vazão aumente e/ou a pressão de descarga diminua. A vazão mássica no compressor, por exemplo, pode ser controlada a partir de palhetas diretoras, VIGVs, ou válvulas de alívio.

### **4.2.1 Mapas de Características do Compressor Axial de Geometria Variável**

Os efeitos da utilização das VIGVs em compressores de geometria variável podem ser observados nos respectivos mapas de características, Figura 4.3.

Em baixas rotações as VIGVs estão totalmente ou parcialmente fechadas visando controlar a vazão de ar que entra no compressor, deslocando o mapa horizontalmente, a linha de *surge* para esquerda. Para rotações elevadas, as

VIGVs estão totalmente abertas permitindo a máxima vazão de ar na entrada do compressor e o deslocamento do mapa é diagonal, [11].

É importante observar que a linha de trabalho não sofre qualquer alteração com a utilização das VIGVs.

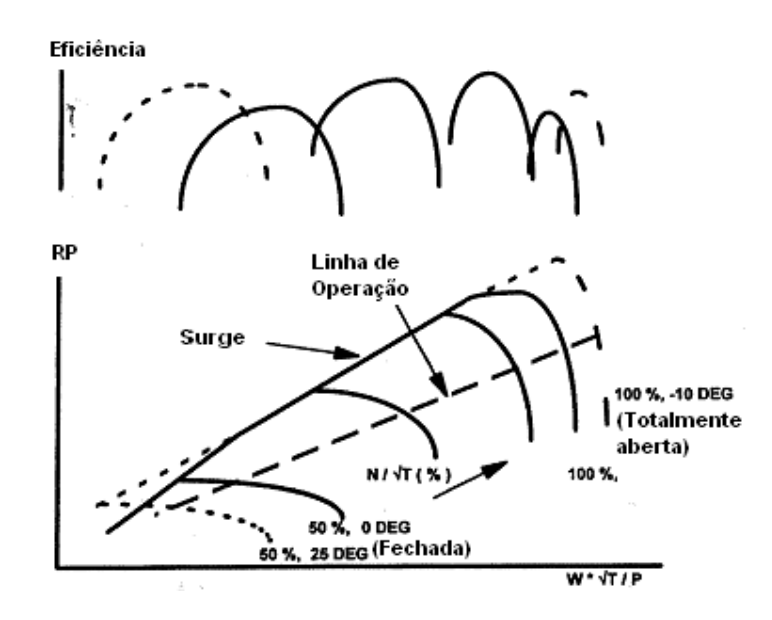

**Figura 4.3 – Mapa de características modificado com a variação das VIGVs, [11].** 

A utilização das VIGVs permite que o compressor opere em baixas rotações, uma vez que desloca a linha de surge para a esquerda aumentando os limites de operação nestas condições, Figura 4.4.

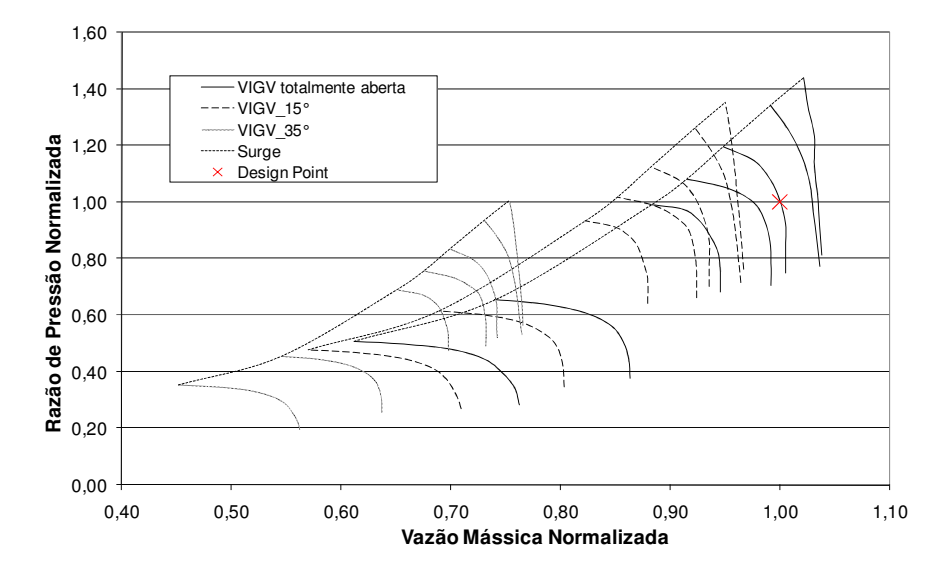

**Figura 4.4 – Mapa de características do compressor utilizando VIGVs [3].** 

Uma alternativa à utilização das VIGVs no controle da vazão mássica no processo de compressão é a utilização das válvulas de alívio, que acarreta no deslocamento da linha de operação, como mostra a Figura 4.5. Neste caso, o mapa de característica não se desloca.

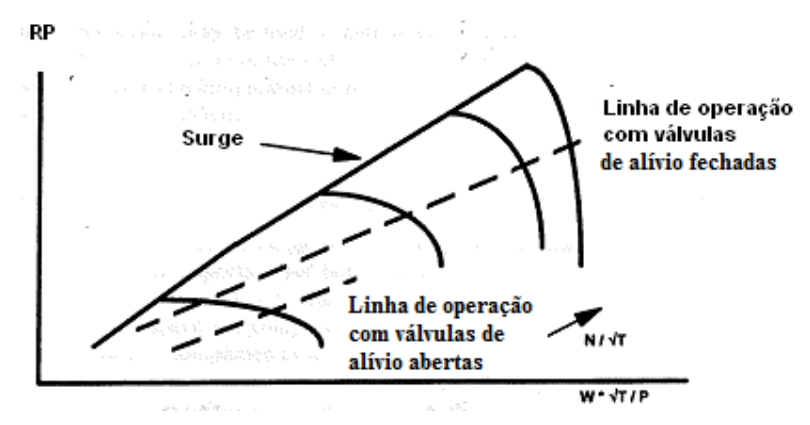

**Figura 4.5 – Deslocamento da linha de operação com o uso das válvulas de alívio, [11].**